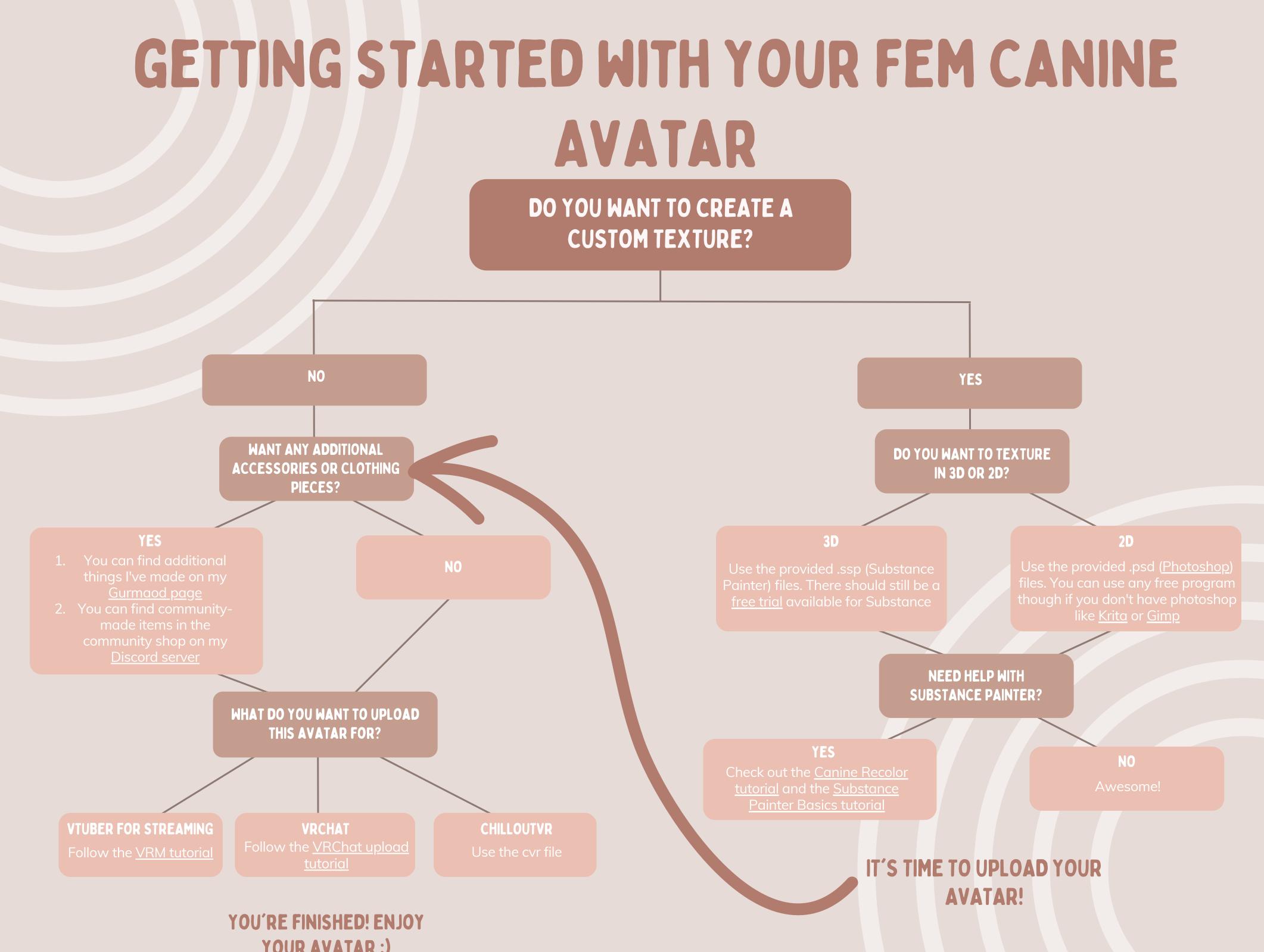

YOUR AVATAR :)